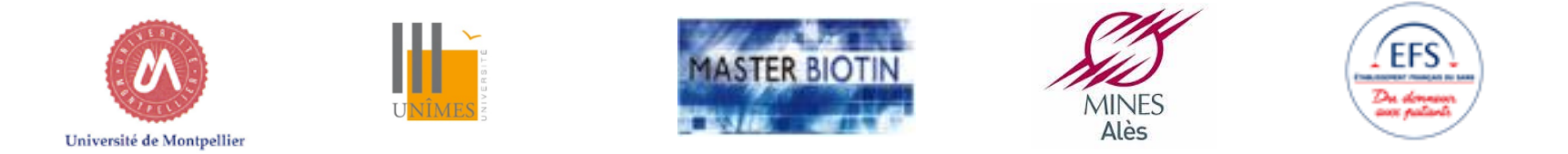

#### UE De la conception à l'utilisation des kits en diagnostic Santé

#### Construire un projet, le mettre en forme et convaincre 04 12 2017, Nîmes

**Chantal Fournier-Wirth Directrice scientifique de l'EFS Pyrénées -Méditerranée**

**UMR 1058 Inserm/ Univ. Montpellier/ EFS « Pathogénèse et contrôle des infections chroniques » Equipe 1- Innovations thérapeutiques et diagnostiques**

**TransDiag- Etablissement Français du Sang Parc Euromédecine, Montpellier**

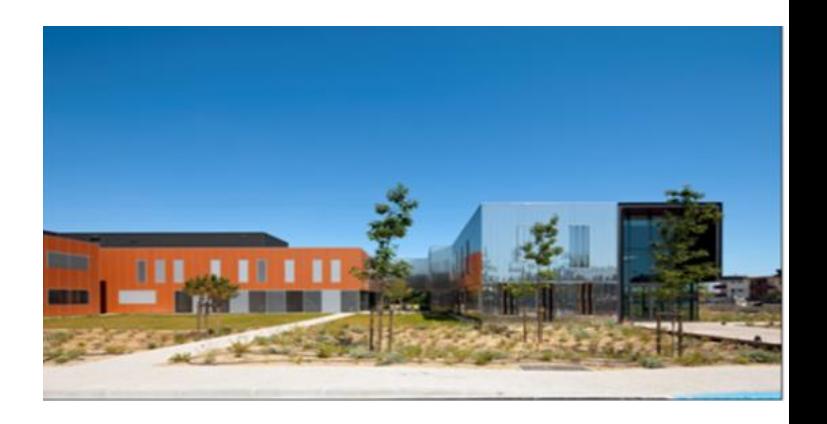

# **Construire un projet, le mettre en forme et convaincre**

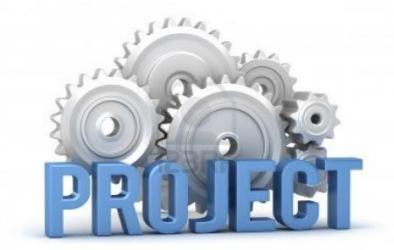

- **1/ Sélection et exploitation rationnelle de documents : méthodes**
- **2/ Les questions à vous poser avant de vous lancer dans un projet collaboratif innovant**
- **3/ Exemple de projet : appel d'offres ANR**
- **4/ Mise en situation : projet d'études**
	- **- Synthèse thématique (10-15p) + présentation orale**
	- **- Idée innovante :**
		- **- Lettre d'intention (3-5p)**
		- **- Présentation Poster devant jury**

#### TD: travail devant PC

### Recherche et choix de documents scientifiques

Les documents à disposition : sélection des mots  $clés$  +++

- revues
- articles
- notes
- communications
- chapitres de livres
- internet
- brevets

#### TD : travail devant PC

### Recherche et choix de documents scientifiques

Les revues :

> Intégrer, corréler, évaluer des résultats déjà publiés sur un sujet particulier:

- Rarement des nouveautés
- Critique constructive
- Rassembler des interprétations
- Très souvent invité par un éditeur

#### TD: travail devant PC

## Recherche et choix de documents scientifiques

#### Les articles :

> Description de données originales et d'importance significative

#### Les notes:

 $\triangleright$  Description de travaux originaux dont la portée reste limitée:

- Amélioration d'une procédure expérimentale
- Présentation d'une observation pertinente
- Présentation de programme

#### TD : travail devant PC

#### Recherche et choix de documents scientifiques

Les communications:

 $\triangleright$  Description de données originales et d'importance significative d'ordre urgent :

- Seul un éditeur peut juger du caractère urgent

- Limitation stricte dans la taille du manuscrit

Les chapitres de livres:

- Articles originaux
- Revues de littérature
- En lien avec une communication orale de congres

#### TD : travail devant PC

### Recherche et choix de documents scientifiques

#### **Internet**

- $\triangleright$  Rapports nationaux (sénat, ministeres, ...)
- > Rapports européens et internationaux
- $\triangleright$  Rapports d'experts du domaine
- ≻ Penser à regarder les sites des organismes concernés par le sujet étudié (CEA, Inra, Inserm, CNRS, ANSM, OMS...) et des industriels du domaine.

TD: travail devant PC

## Recherche et choix de documents scientifiques

#### 3- Analyse d'une publication \*\*\*\*

#### Par où commencer?

- Titre
- Auteurs et affiliations
- Résumé
- Introduction
- Matériels et Méthodes (parfois à la fin)
- (parfois combinés Résultats et discussion) • Résultats
- Discussion
- Conclusions
- Remerciements
- Références
- Matériels supplémentaires

TD: travail devant PC

## Recherche et choix de documents scientifiques

Etapes recommandées pour l'analyse d'une publication

- 1. Le titre
- 2. Les auteurs (les noms, leur origine)
- 3. Le résumé
- 4. L'introduction
- 5. La discussion/conclusion

#### **Exemples**

#### Electrical detection of pathogenic bacteria via immobilized antimicrobial peptides

Manu S. Mannoor', Siyan Zhang', A. James Link', and Michael C. McAlpine<sup>s1</sup>

Department of Mechanical and Aerospace Engineering, Princeton University, Princeton, NJ 08544; and "Department of Chemical and Biological Engineering Princeton University, Princeton, NJ 08544

Edited\* by Charles Lieber, Harvard University, Cambridge, MA, and approved September 3, 2010 (received for review June 21, 2010)

The development of a robust and portable biosensor for the detection of pathogenic bacteria could impact areas ranging from waterquality monitoring to testing of pharmaceutical products for bacterial contamination. Of particular interest are detectors that combine the natural specificity of biological recognition with sensitive, label-free sensors providing electronic readout. Evolution has tailored antimicrobial peptides to exhibit broad-spectrum activity against pathogenic bacteria, while retaining a high degree of robustness. Here, we report selective and sensitive detection of infectious agents via electronic detection based on antimicrobial peptide-functionalized microcapacitive electrode arrays. The semiselective antimicrobial peptide magainin I-which occurs naturally on the skin of African clawed frogs-was immobilized on gold microelectrodes via a C-terminal cysteine residue. Significantly, exposing the sensor to various concentrations of pathogenic Escherichia coli revealed detection limits of approximately 1 bacterium/uL a clinically useful detection range. The peptide-microcapacitive hybrid device was further able to demonstrate both Gram-selective detection as well as interbacterial strain differentiation, while maintaining recognition capabilities toward pathogenic strains of E. coll and Salmonella. Finally, we report a simulated "watersampling" chip, consisting of a microfluidic flow cell integrated on to the hybrid sensor, which demonstrates real-time on-chip monitoring of the interaction of E. coli cells with the antimicrobial peptides. The combination of robust, evolutionarily tailored peptides with electronic read-out monitoring electrodes may open exciting avenues in both fundamental studies of the interactions of bacteria with antimicrobial peptides, as well as the practical use of these devices as portable pathogen detectors.

bacterial sensing (bioelectronic sensors | biorecognition | water monitoring | biomimetic devices

Phontarial infactions monoin the lauding more of death in datal-

onments, reducing the shelf life of antibody functionalized sensors. The high specificity of antibody-antigen interactions also requires a one-to-one pairing of antibody-based sensors for each target to be detected. Nucleic acid probe-based techniques such as PCR can reach single-cell detection limits, yet require the extraction of nucleic acids and are limited in portability.

By contrast, the case of synthesis and intrinsic stability of antimicrobial peptides (AMPs) render them particularly interesting candidates for use as molecular recognition elements in electronic biosensing platforms (11, 12). AMPs appear in multiple niches in nature including the skin of higher organisms and the extracellular milicu of bacteria as the primary line of defense against bacteria and fungi (13). AMPs are much more stable than typical globular proteins-explaining how they can be continually exposed to the natural environment-and are exceptionally efficient at fending of fbacterial infection (14). Indeed, some cationic antimicrobial peptides have shown activity toward pathogenic bacteria under harsh environmental conditions such as thermal (boling/autoclaving) and chemical denaturants (15, 16). The replacement of current antibody-based affinity probes with more stable and durable AMPs in biological sensors may thus help to increase the shelf life of current diagnostic platforms. Finally, a major potential advantage of AMPs as recognition elements stems from their semiselective binding nature to target cells, affording each peptide the ability to bind a variety of pathogens.

The bioactivity of AMPs toward microbial cells is classified into groups according to their secondary structures (13). Many AMPs adopt amphipathic conformations that spatially duster hydrophobic from cationic amino acids, thereby targeting the negatively charged head groups of lipids in the bacterial membrane. In contrast, the membranes of plants and animals seclude negative charges to the inner leaflet and contain cholesterols that reduce AMP activity (12). By aiming at the very foundation of the bacterial cell membrane, and remaining generically unmone-

- Le titre
- $\overline{2}$ Les auteurs (les noms, leur origine)
- 3. Le résumé

 $1.$ 

- L'introduction
- La discussion/conclusion

Ş

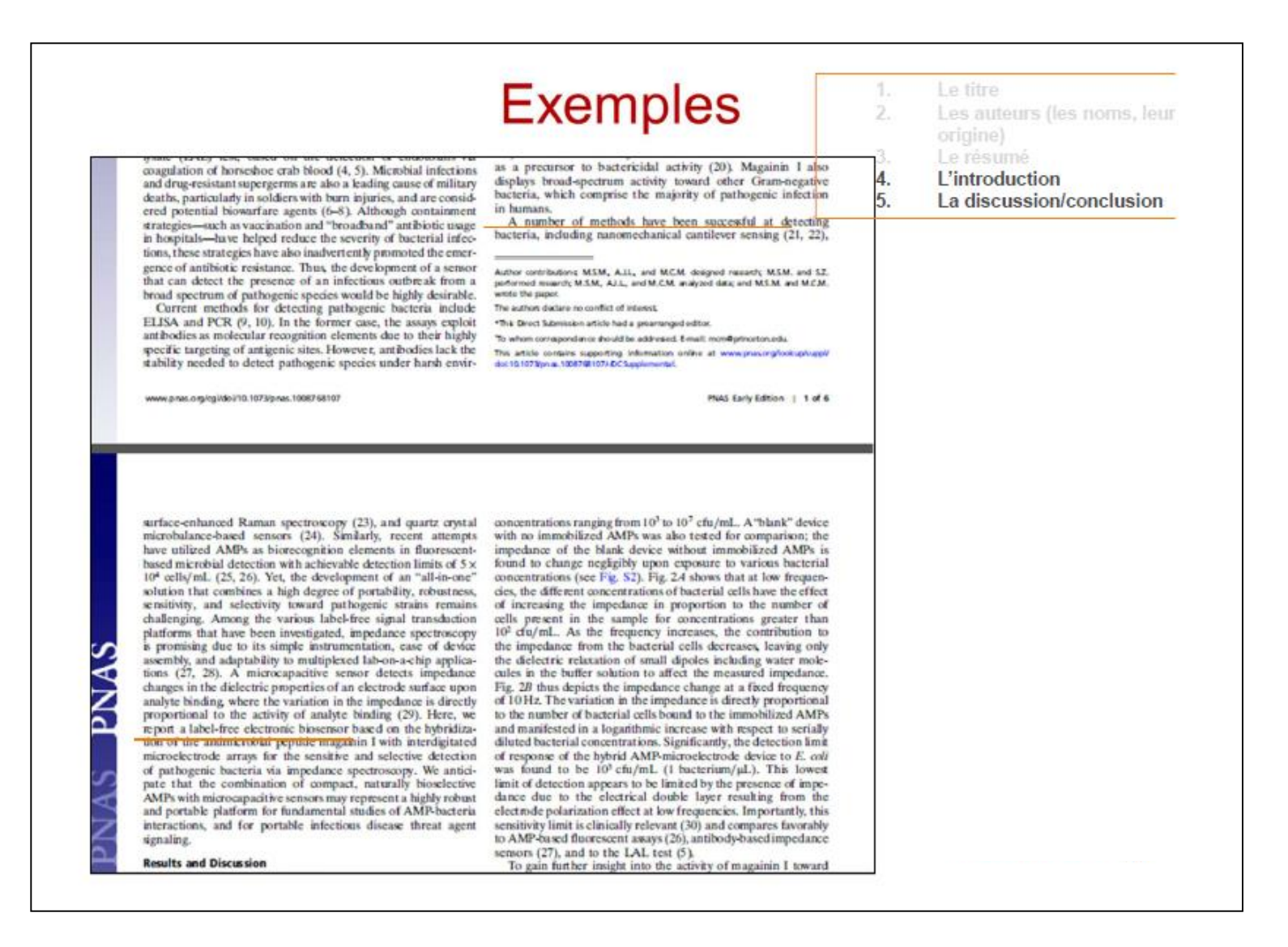

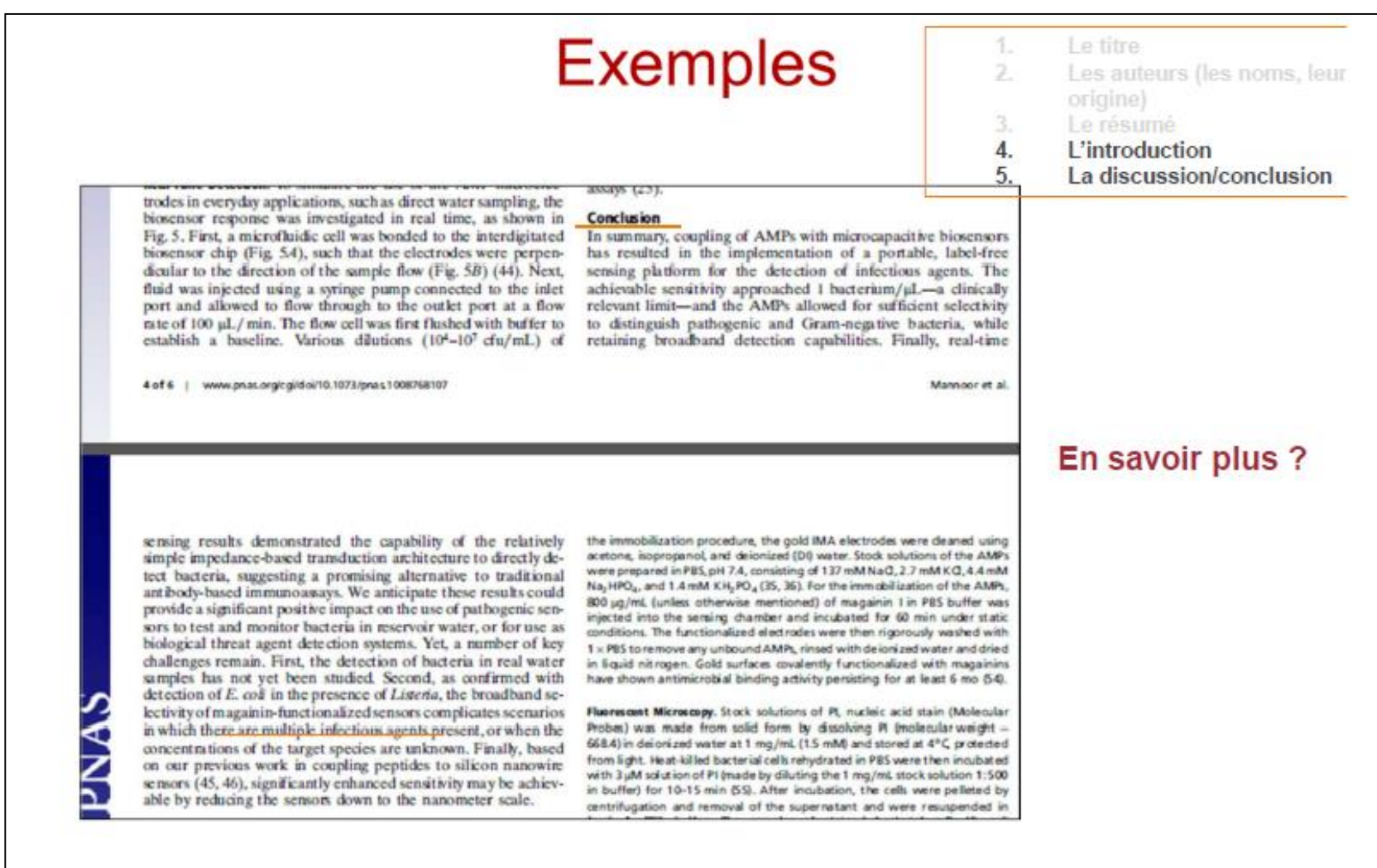

#### TD : travail devant PC

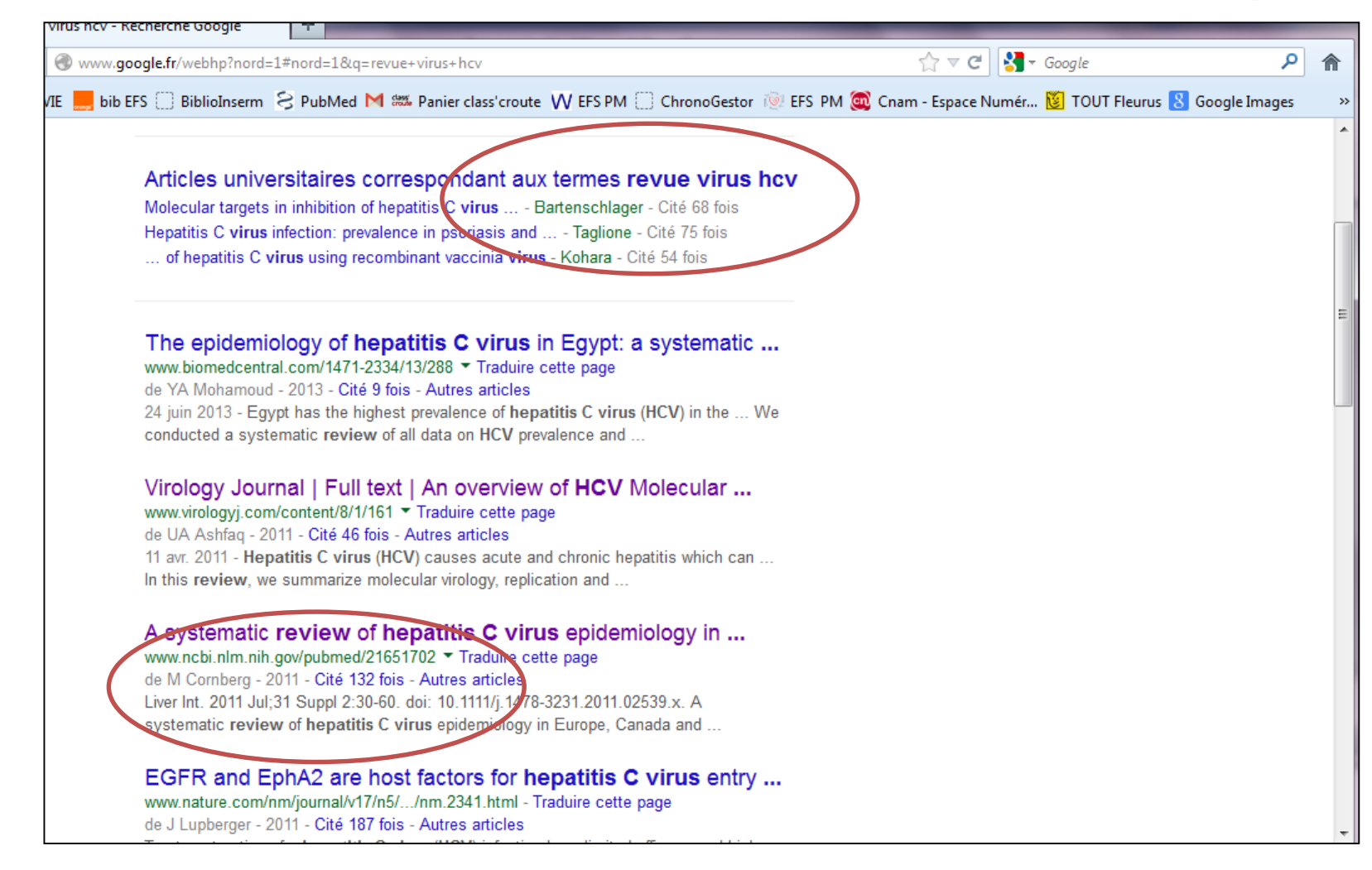

#### TD : travail devant PC

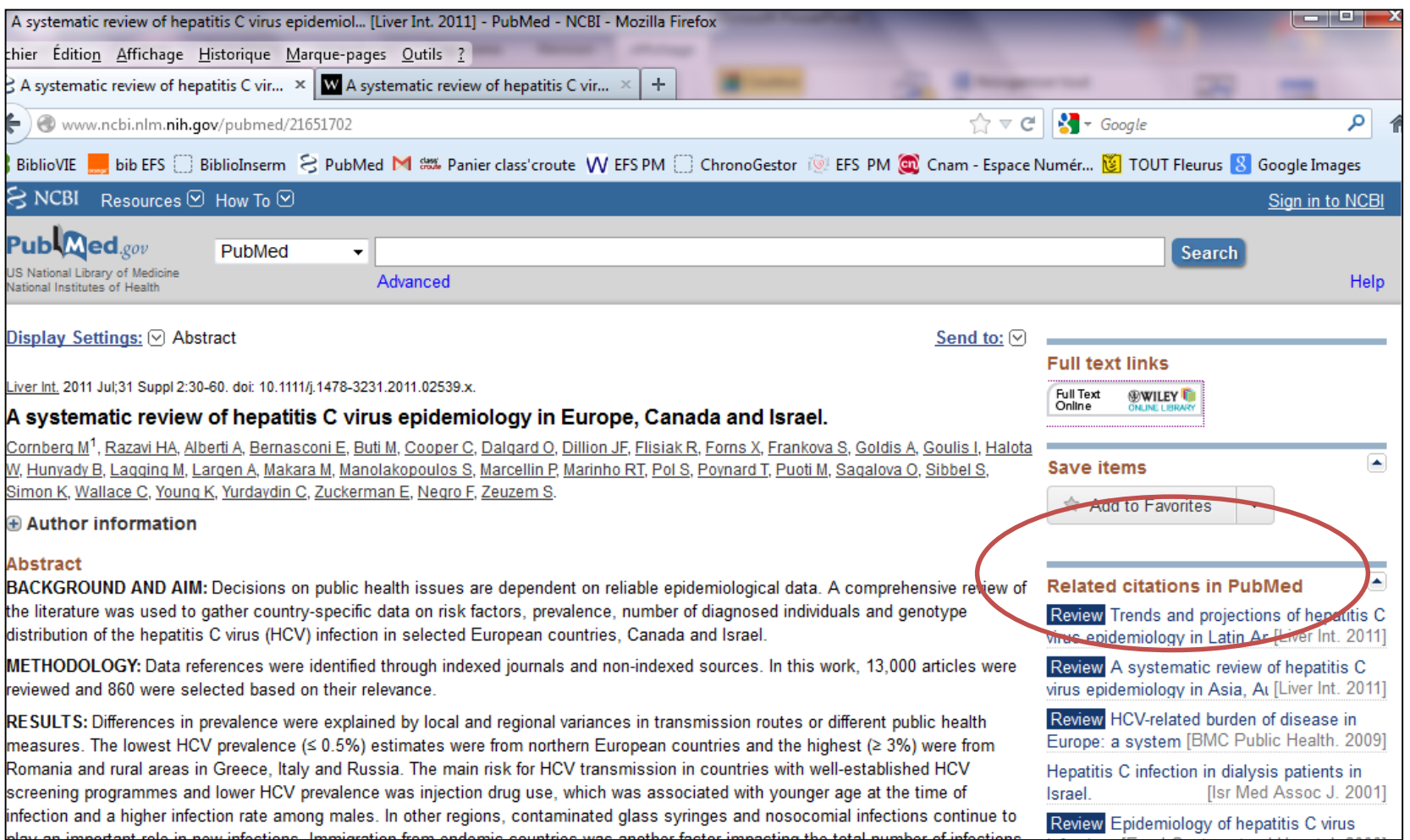

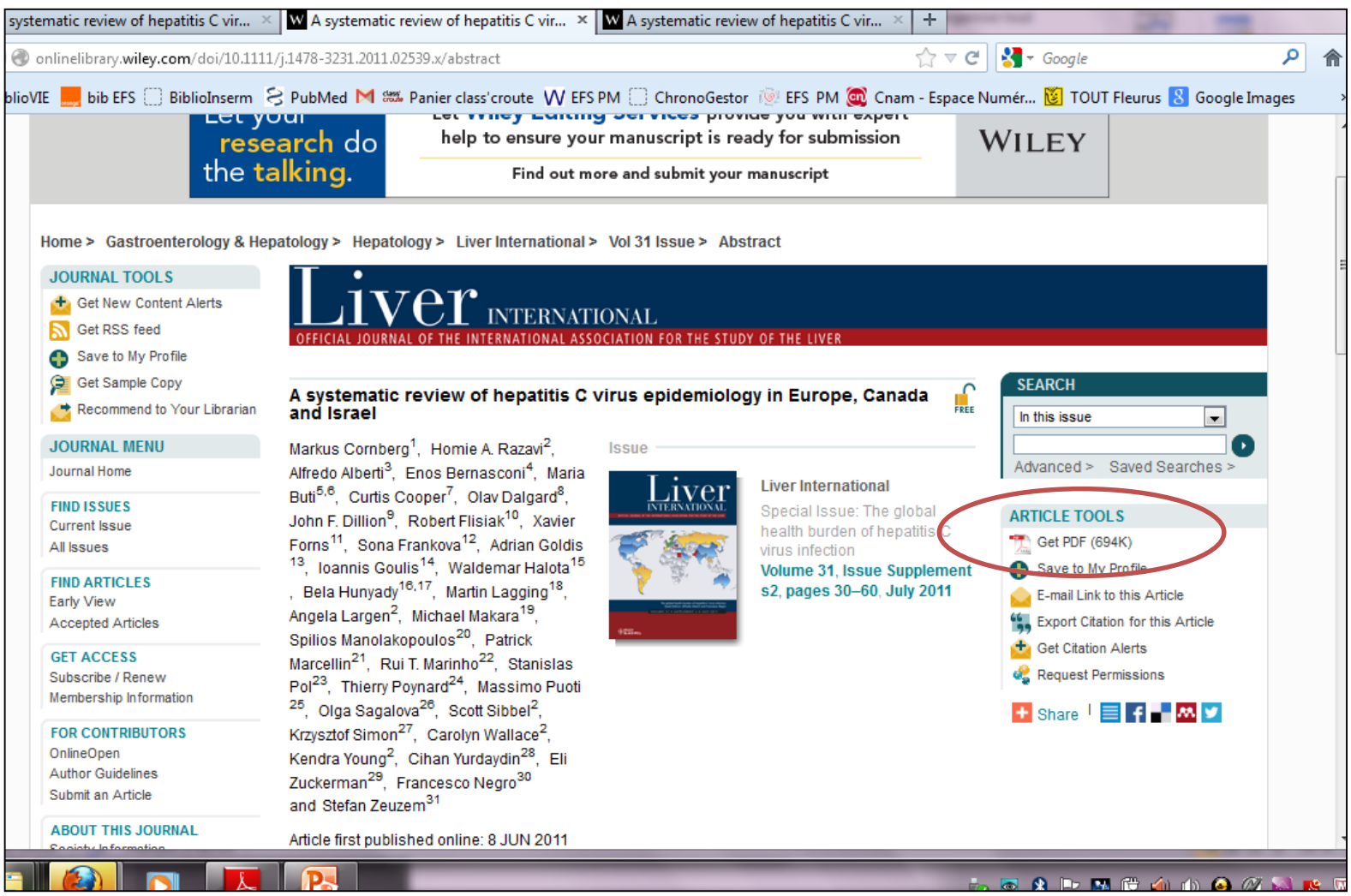

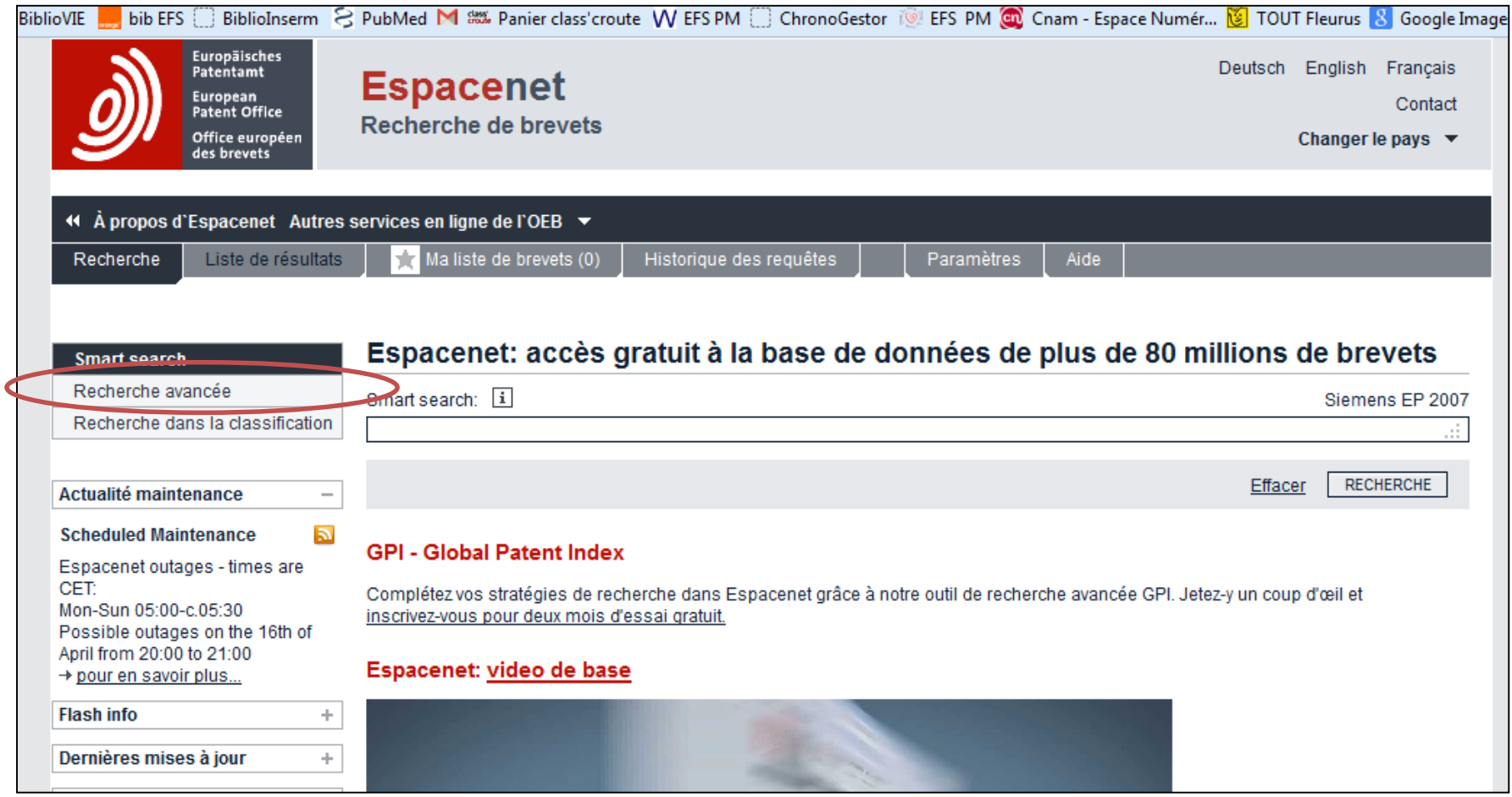

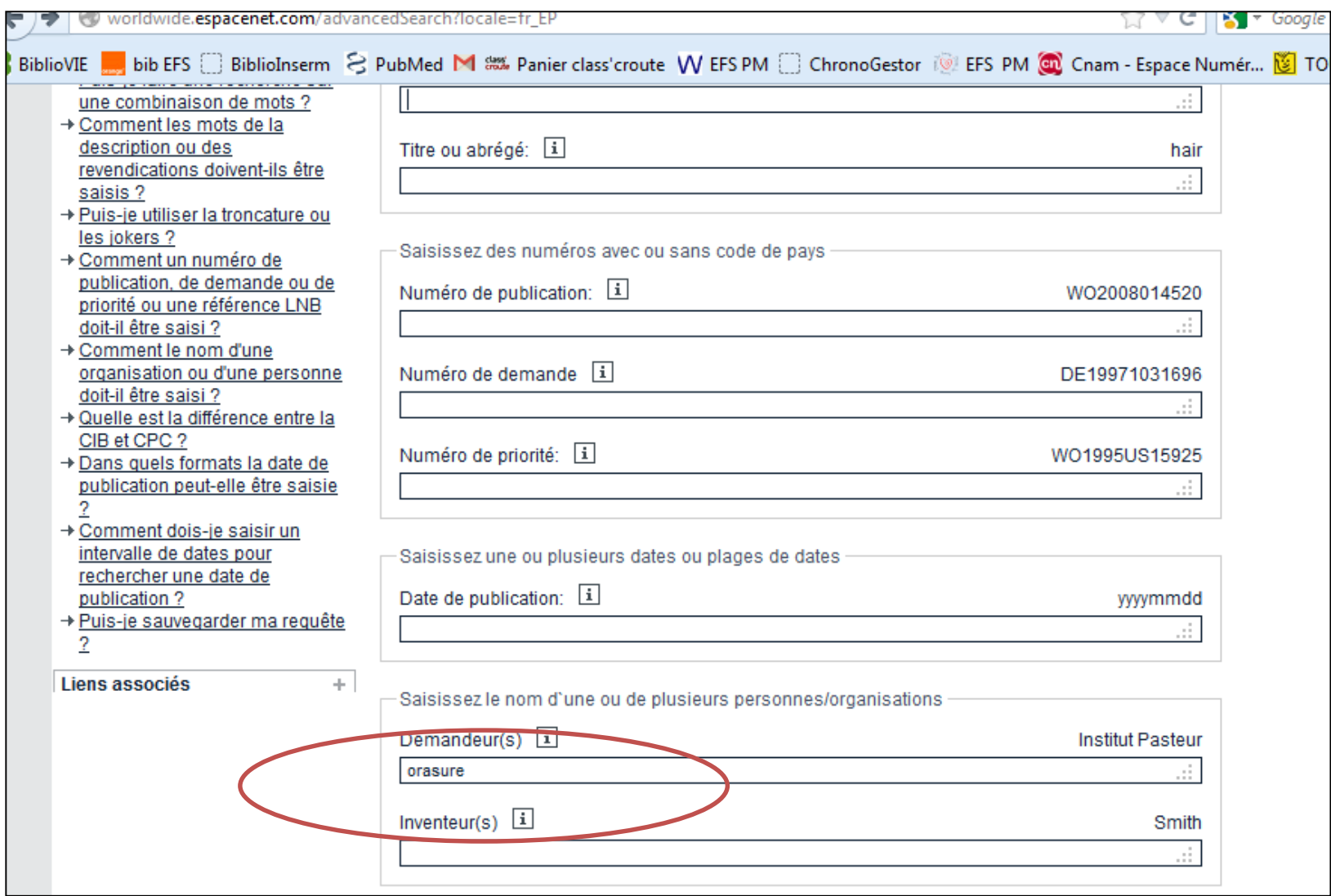

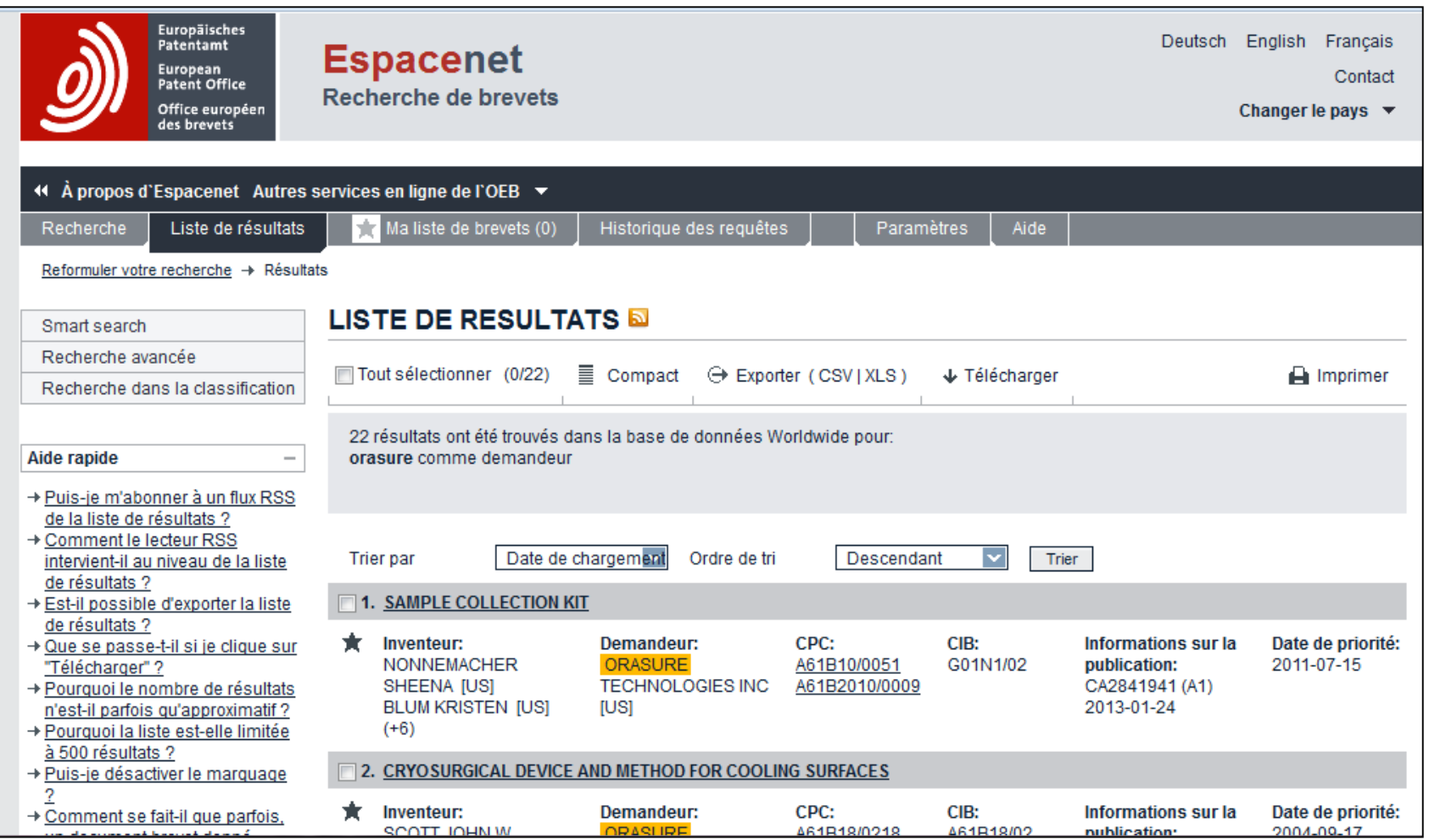

#### **Quelques conseils pour être efficace**

- **lors de vos recherche sur internet ouvrir en parallèle un fichier powerpoint de travail** ou vous allez « copier-coller » l'écran de votre ordinateur pour retrouver facilement vos informations

#### - **Comment ?**

**1/** Pour sauvegarder l'écran devant vous :

- Sur le clavier touche « Fn » **+** touche « **Imp Ecran** »
	- touche Ctrl **+** touche C
- Sur votre fichier powerpoint coller avec : touche Ctrl **+** touche V

**2/** Dans le menu windows, utiliser « **Outil capture** » pour sélectionner la zone à copier, puis coller sur le fichier powerpoint

#### - **Avantages ?**

Vous pourrez utiliser cette base de documents de travail pour monter les diapositives de votre présentation orale

#### **Quelques conseils pour être efficace**

2/ Dans le menu windows, utiliser « **Outil capture** » pour sélectionner la zone à copier, puis coller sur le fichier powerpoint

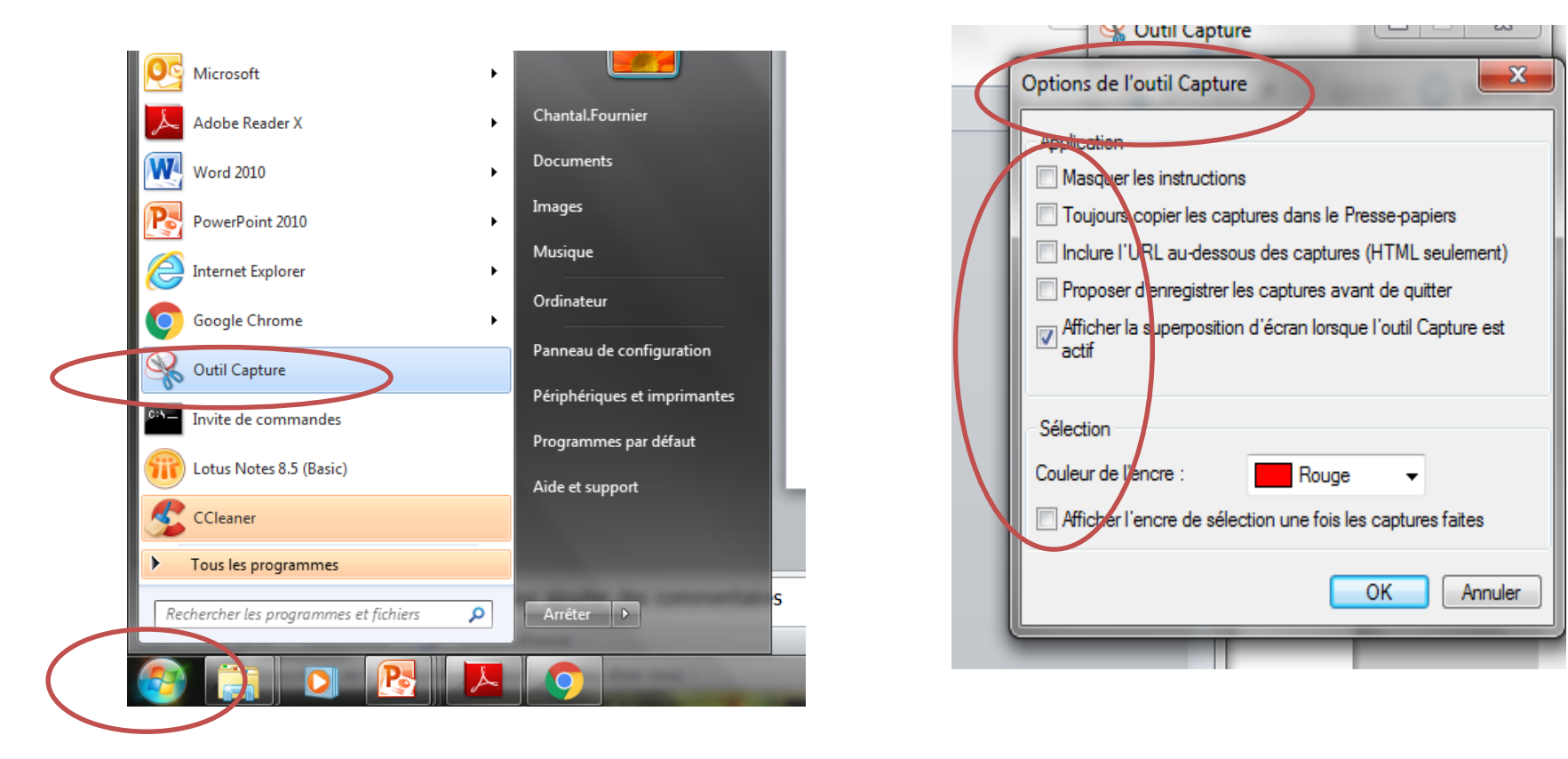

**chantal.fournier@efs.sante.fr**

# **Construire un projet, le mettre en forme et convaincre**

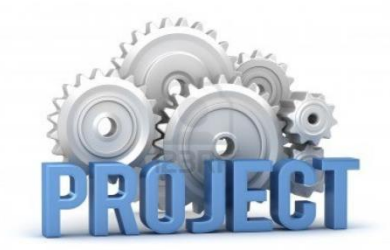

- **1/ Sélection et exploitation rationnelle de documents : méthodes**
- **2/ Les questions à vous poser avant de vous lancer dans un projet collaboratif innovant**
- **3/ Exemple de projet : appel d'offres ANR**
- **4/ Mise en situation : projet d'études**
	- **- Synthèse thématique (10-15p) + présentation orale**
	- **- Idée innovante :**
		- **- Lettre d'intention (3p)**
		- **- Présentation Poster devant jury**

**Permet de communiquer un message MAIS**

**- attention que le poster ne desserve pas les auteurs ou le projet**

**- ne pas divulguer des informations liées par le secret (accord de confidentialité…) ou susceptibles d'être brevetées (risque d'auto-antériorité bloquant un dépôt de brevet)**

# - **Le poster doit être attractif, structuré et concis :**

## **le lecteur dispose**

## **entre 30 secondes et 5 minutes par poster**

Source http://mdc2009.fpms.ac.be/documents/posters.pdf

**chantal.fournier@efs.sante.fr**

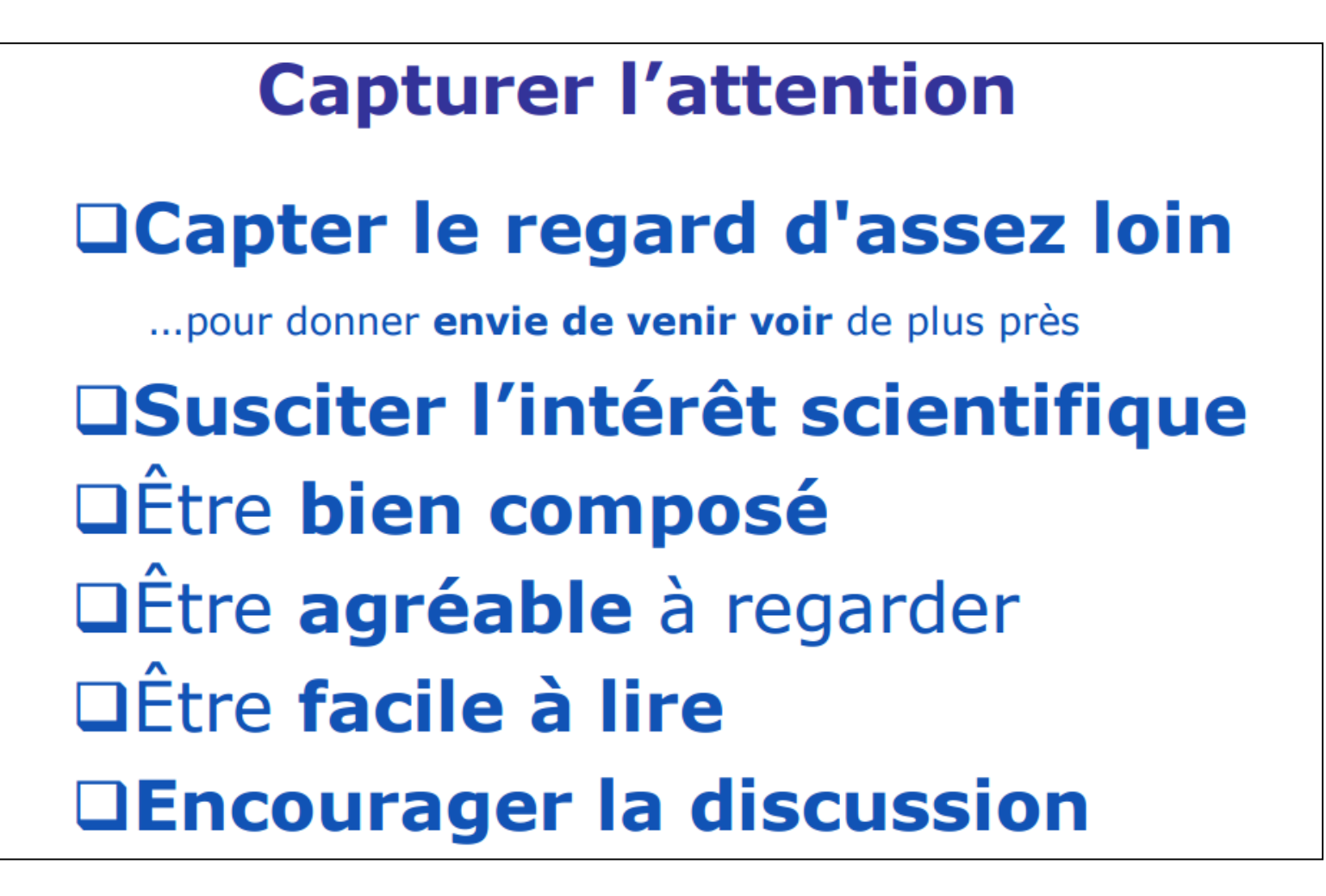

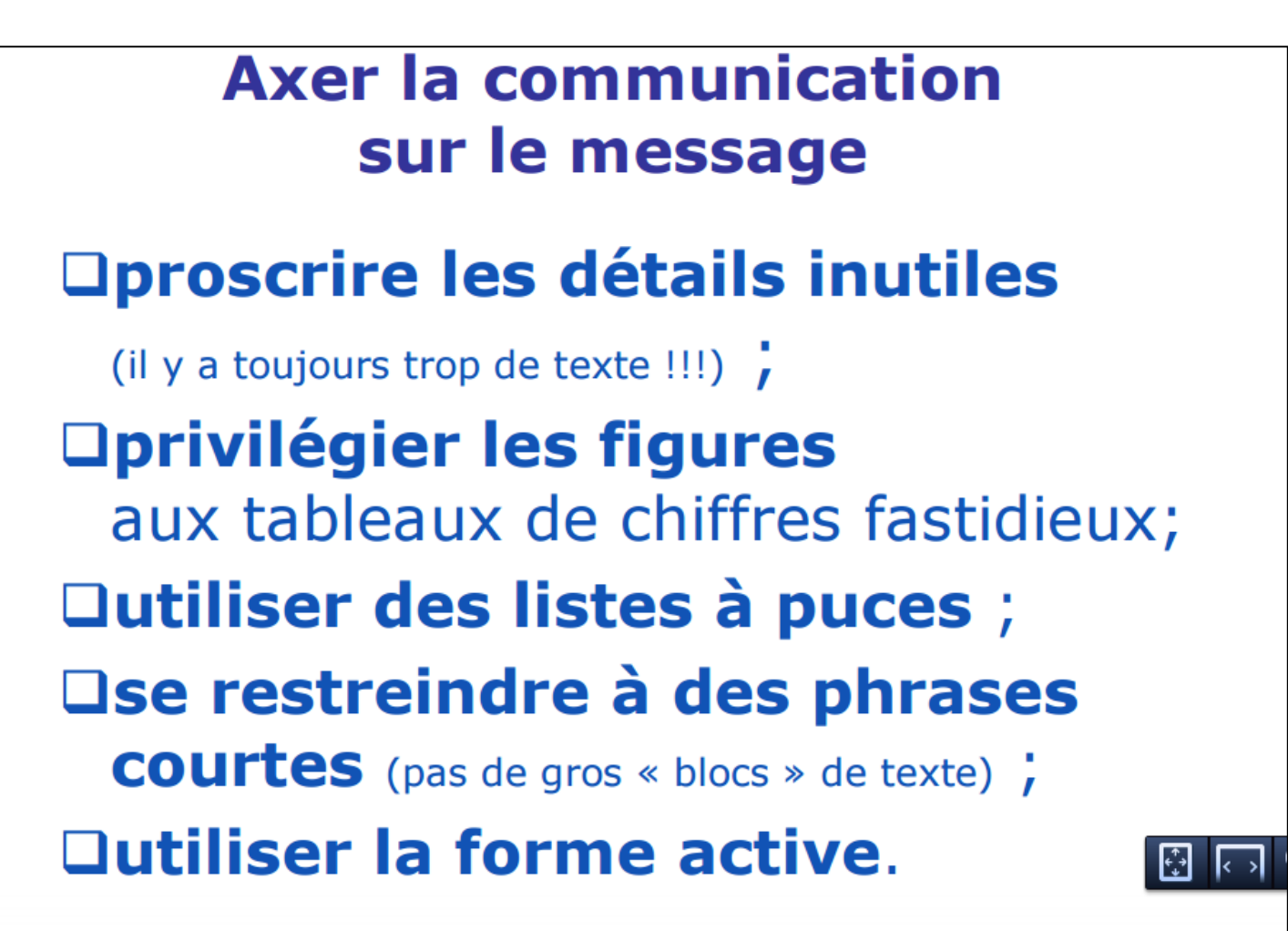

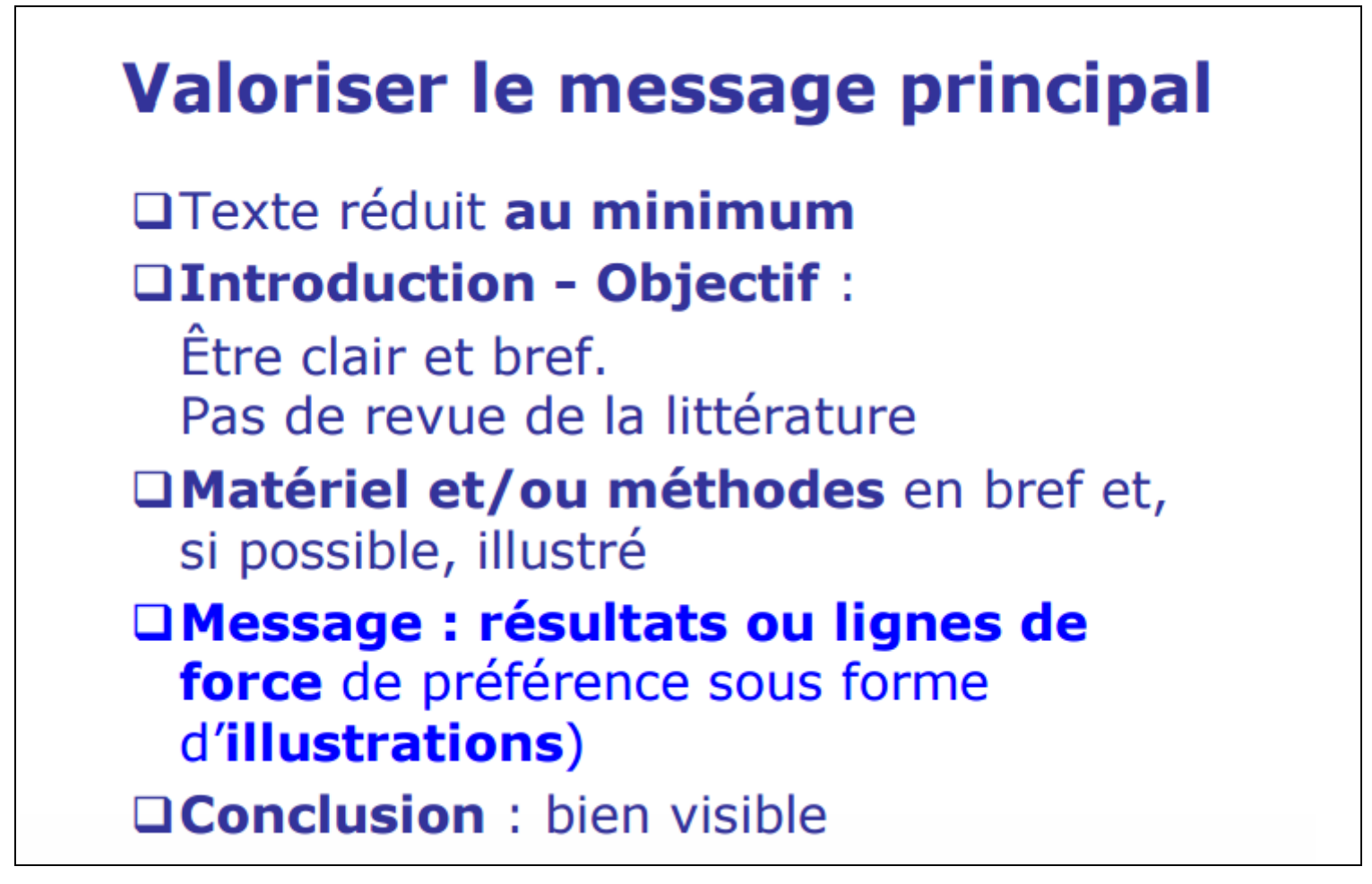

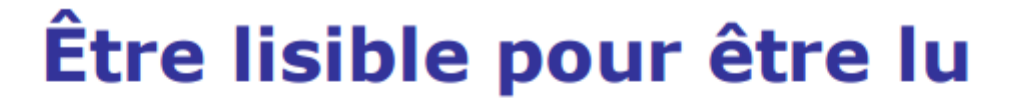

□ Préférer les types de caractères sans sérif : Arial ou Helvetica plutôt que

Times Roman OU Garamond OU Bookman

□ Utiliser le gras mais éviter l'*italique* pour les mises en évidence.

#### $\square$  Taille de caractère :

- " lisible à 5m pour le titre;
- " lisible à 1-2 m pour le contenu.

⊙

ణ

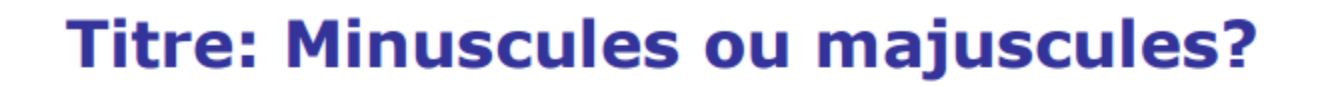

Faites l'expérience, lisez:

Communiquer les résultats de ses travaux de recherche

**COMMUNIQUER LES RESULTATS** DE SES TRAVAUX DE RECHERCHE

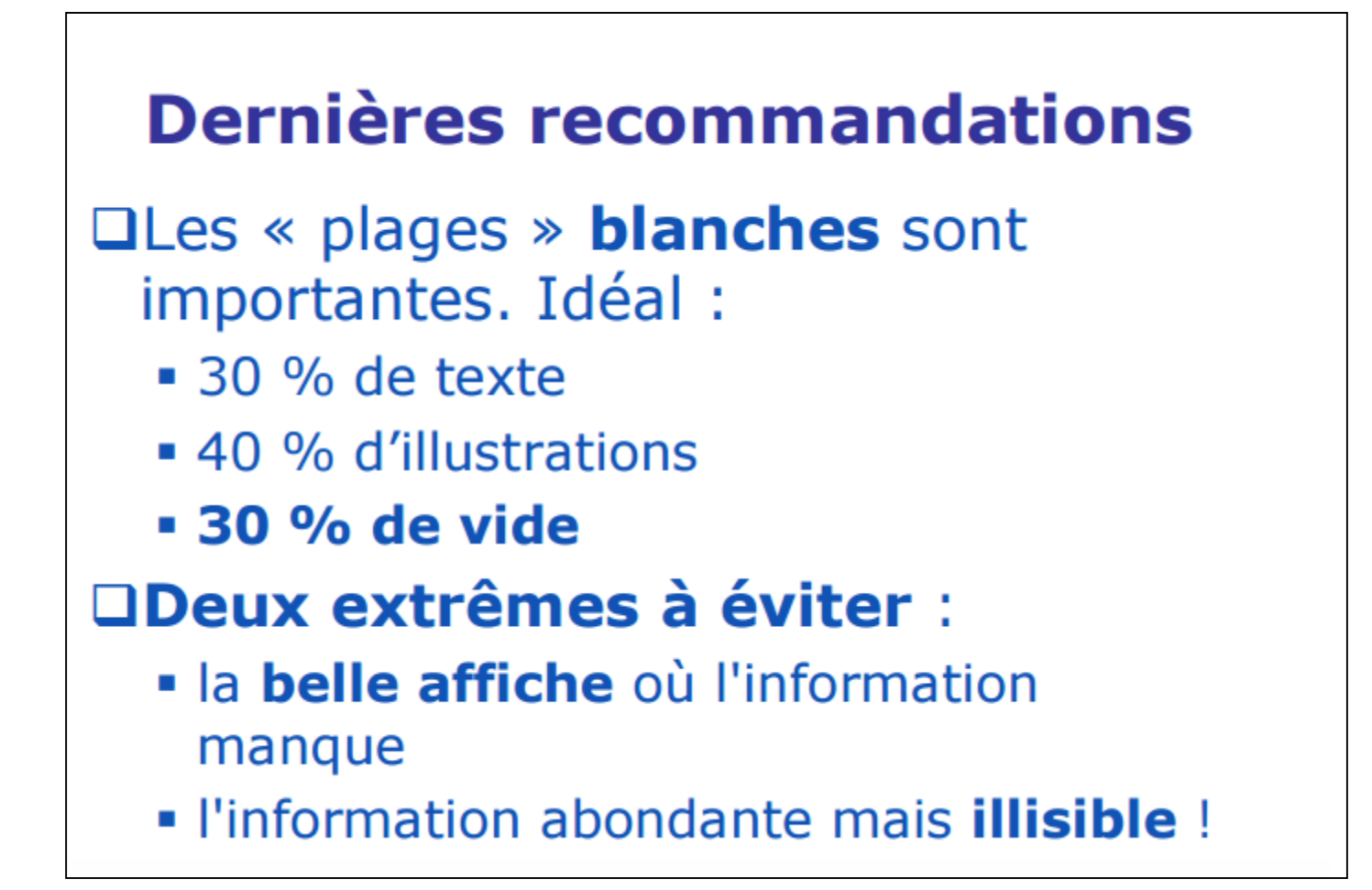

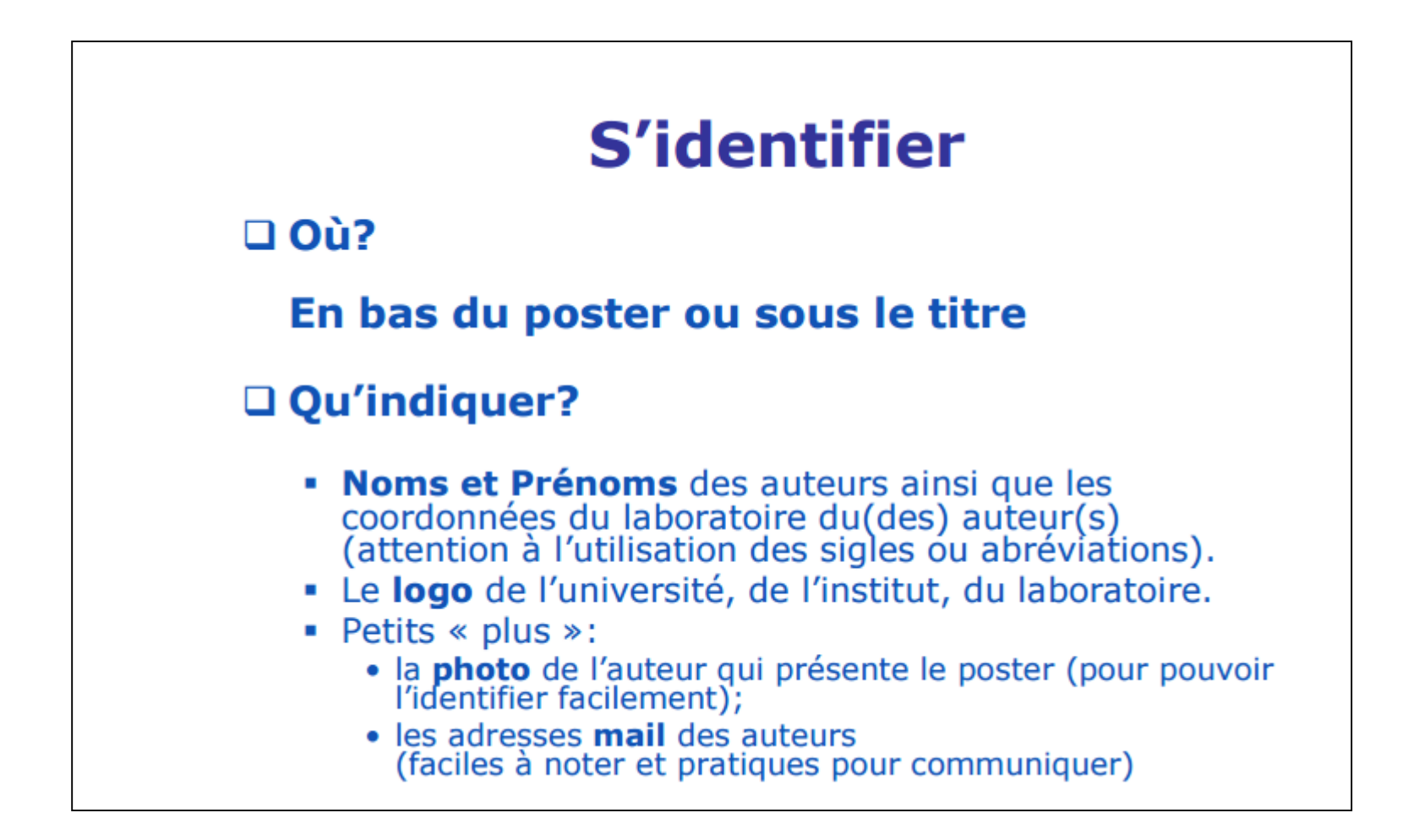

#### Monter un poster

#### Ex 2 colonnes

#### Ex« Modèles posters horizontaux »

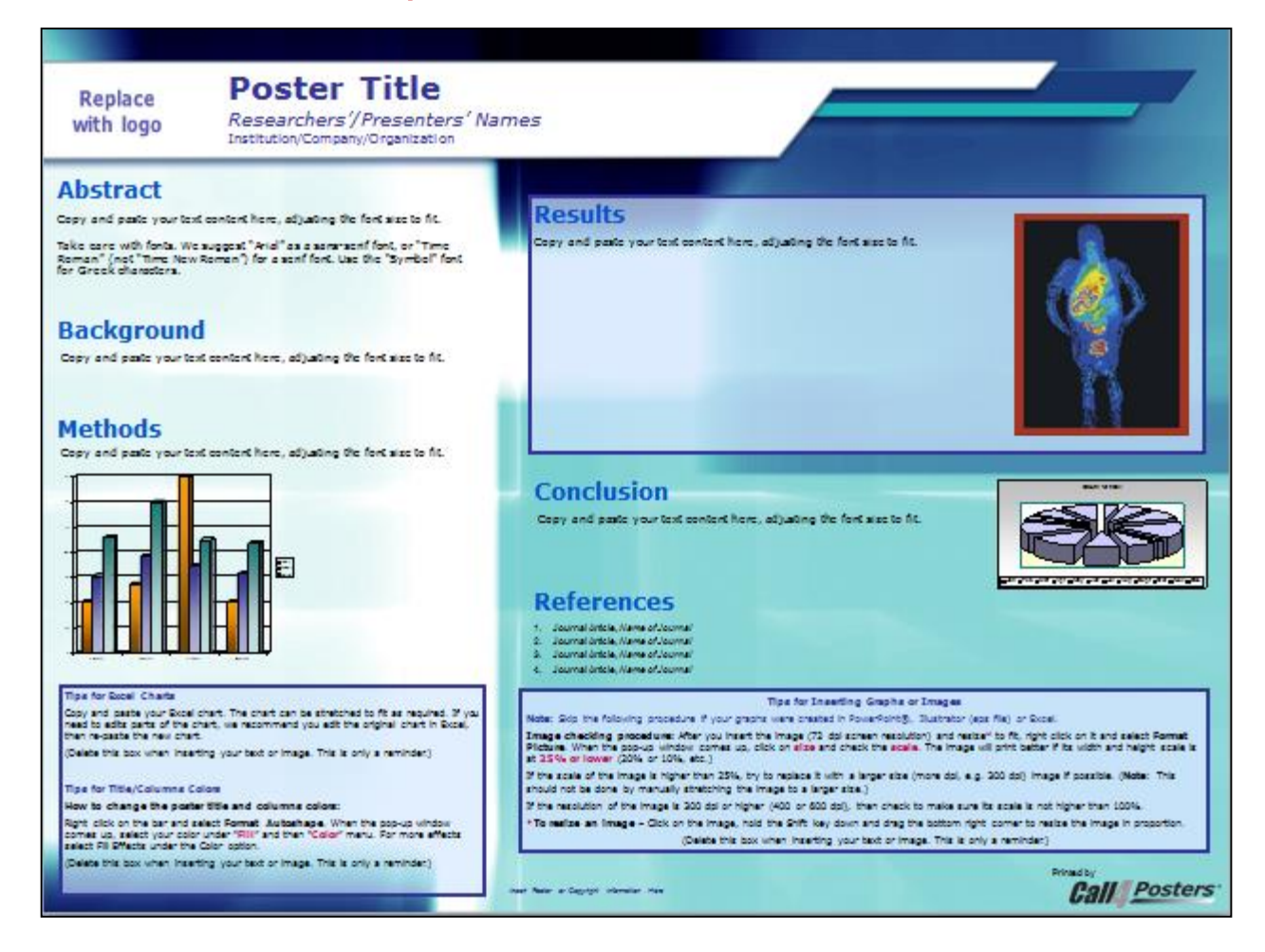

## Monter un poster Ex 4 colonnes

#### Ex « Modèles posters horizontaux »

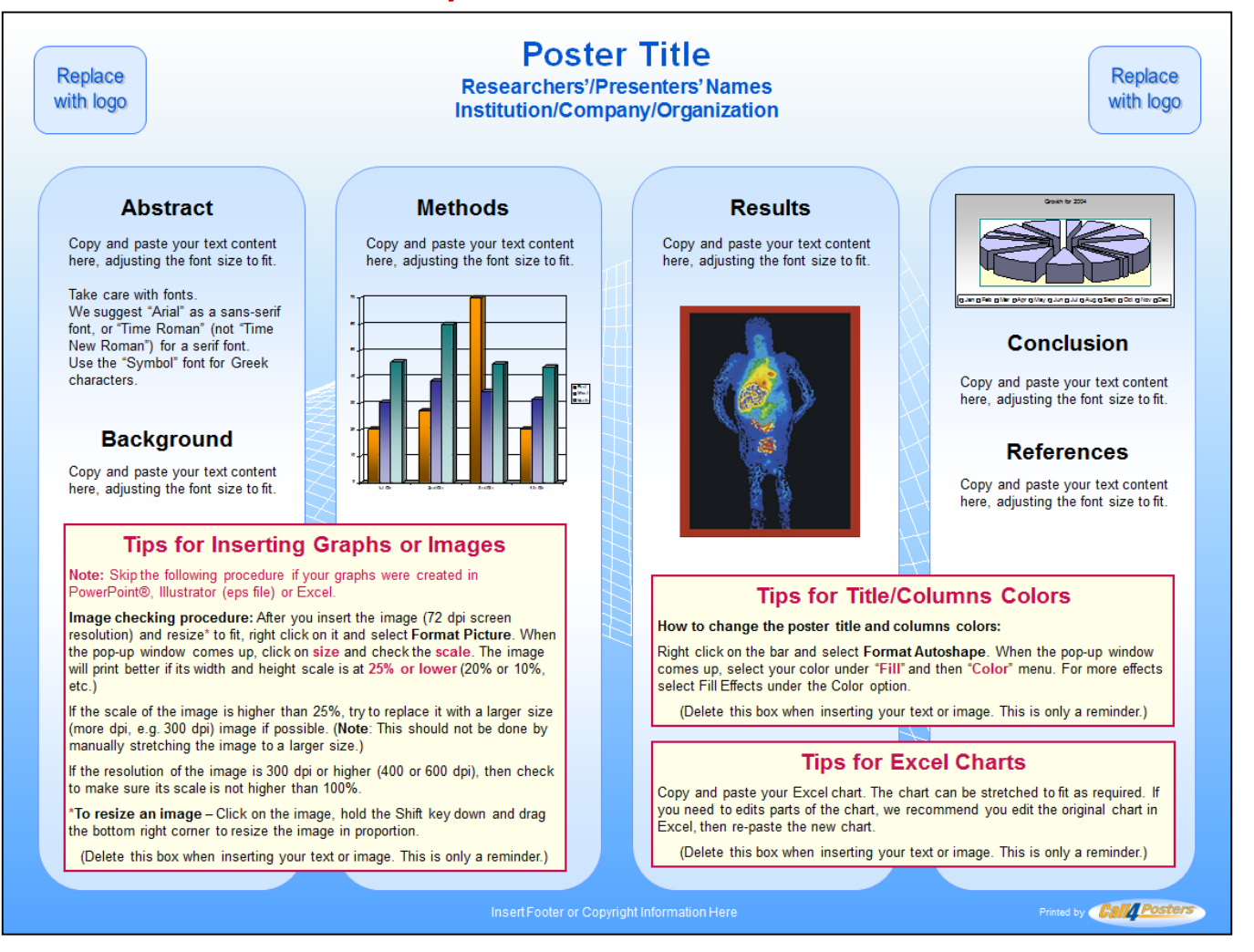

#### Monter un poster

Arial 60

Arial 40

Arial 36

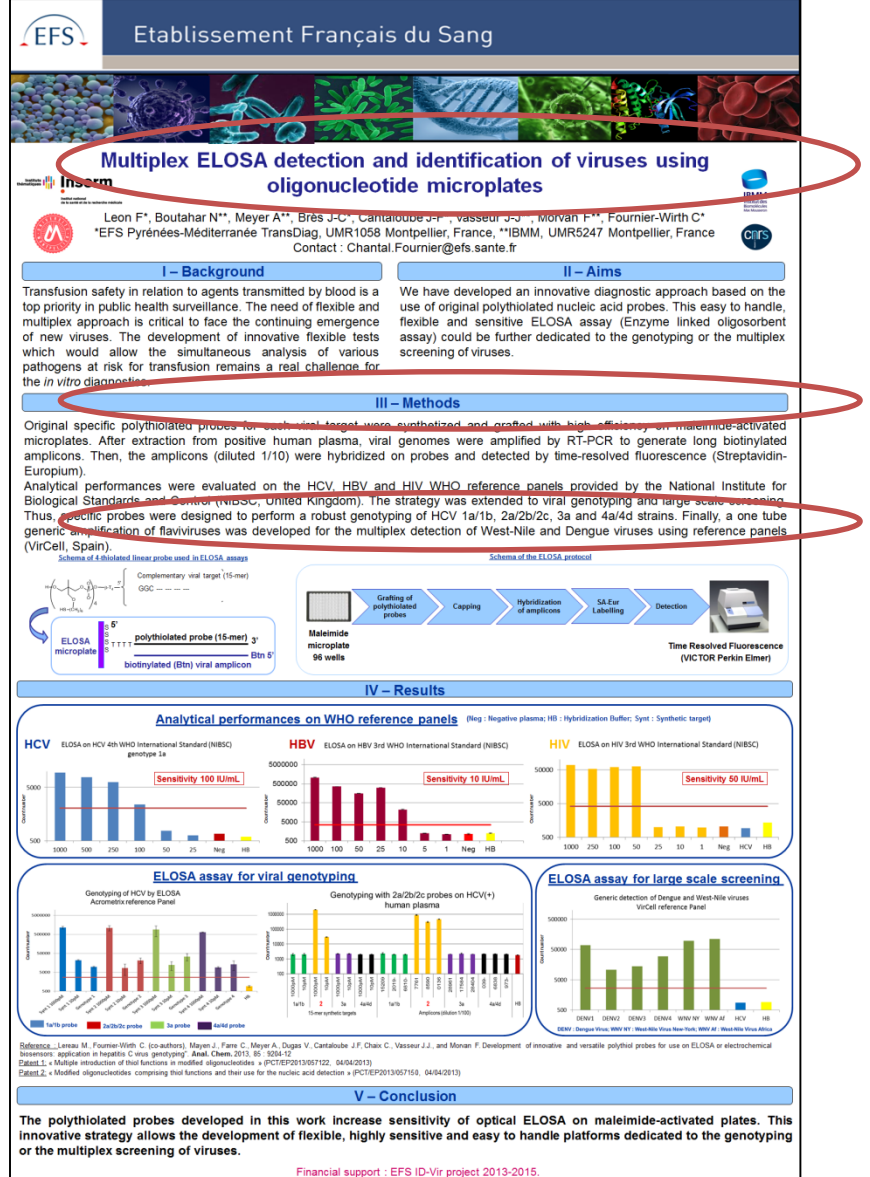

Background Aims **Methods Results Conclusion** 

**Ex Powerpoint**

## Monter un poster Powerpoint

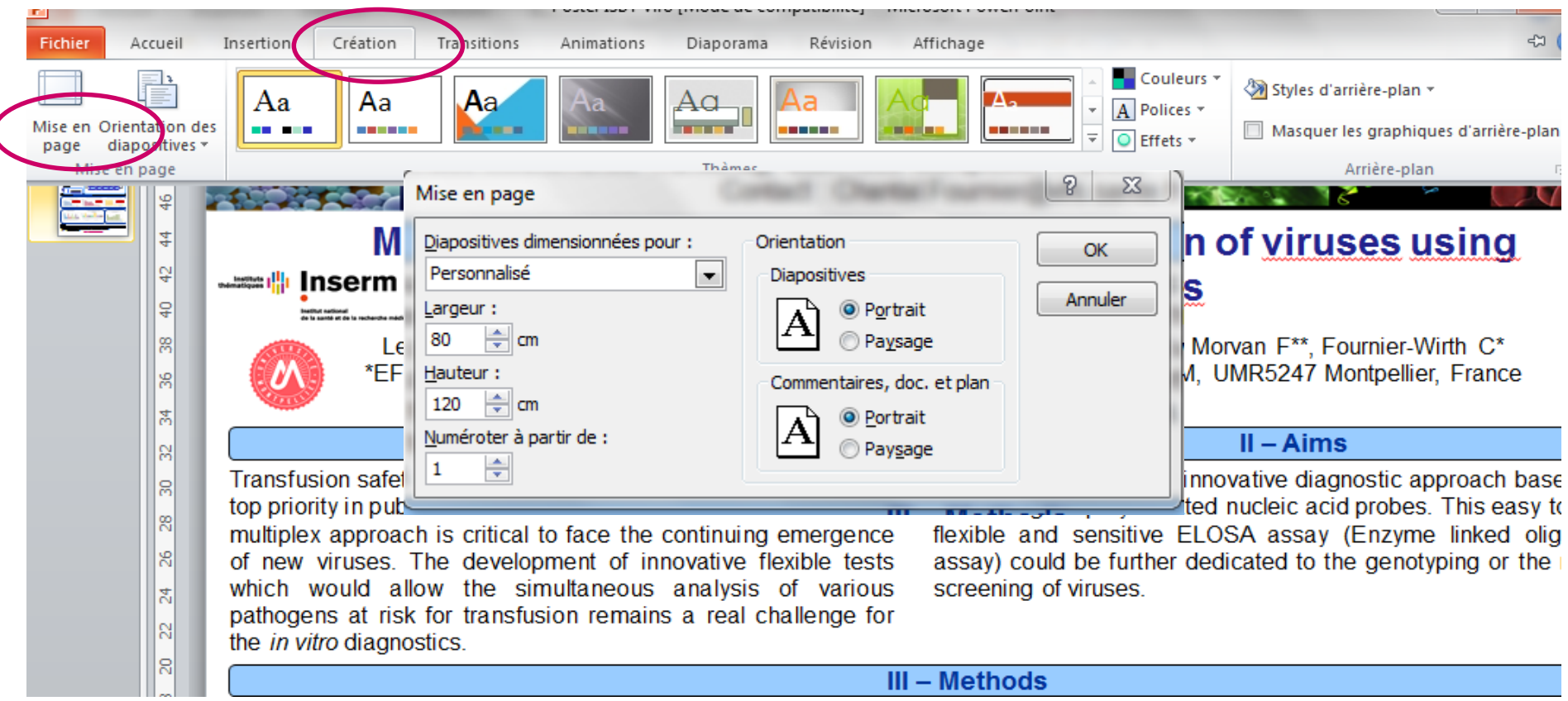

#### Monter un poster **Ex Powerpoint**

![](_page_34_Figure_1.jpeg)

# C'est parti ! 5 dates +++

**IMPORTANT / PLANNING** 

Jeudi 14 décembre 2017 avant 17h : Rendu du titre du sujet choisi pour la soutenance de poster et de la lettre pour appel d'offres

> Par mail à : chantal.fournier@efs.sante.f sandrine.bayle@mines-ales.fr catherine.remy@chu-nimes.fr christophe.hirtz@umontpellier.fr

Mercredi 17 janvier 2018 avant 17h : Rendu du Rapport de synthèse (10-15 pages)

ATTENTION : aucun envoi reçu après 17h ne sera accepté

Par mail à : chantal.fournier@efs.sante.f sandrine.bayle@mines-ales.fr catherine.remy@chu-nimes.fr christophe.hirtz@umontpellier.fr

Jeudi 18 janvier 2018, avant 17h : Rendu de la Lettre d'intention pour appels d'offres (3 pages)

ATTENTION : aucun envoi après 17h ne sera accepté

Par mail à : chantal.fournier@efs.sante.f sandrine.bayle@mines-ales.fr catherine.remy@chu-nimes.fr christophe.hirtz@umontpellier.fr

Lundi 22 janvier 2018 : Présentation orale Poster (9h-13h Site des Carmes) Jury: C Fournier-Wirth, S. Bayle, C. Remy, C Hirtz

Mardi 23 janvier 2018 : Présentation orale Projet (9h-13h et 14h-17h Site des Carmes) 15 min / personne + 30 min questions/sujet Jury: C Fournier-Wirth, S. Bayle, C. Remy, C Hirtz